## Instructions pour le rendu

<span id="page-0-0"></span>Le rendu intermédiaire peut se faire de deux manières distinctes :

- $\blacktriangleright$  un lien vers un dépôt  $git$ ;
- $\blacktriangleright$  une archive du code;

Dans les deux cas :

1. L'arborescence de votre répertoire (contenu de l'archive) doit être

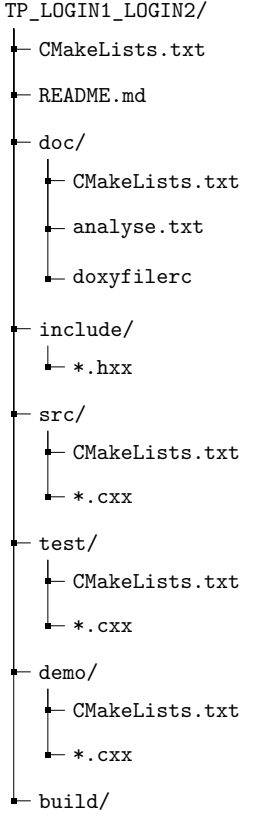

- 2. **Documentation** : A la racine de votre projet, 'make doc' doit générer une documentation valide (docu/html/\*.html)
- 3. Le répertoire, archive ou dépôt doit être propre : pas de fichier temporaire, pas de fichier binaire